*Formations Référencement Naturel SEO*

### **FORMATION OPTIMISER SON RÉFÉRENCEMENT NATUREL ET SUIVRE SON AUDIENCE AVEC GOOGLE ANALYTICS**

Satisfaction de nos apprenants en 2023 : 98% Taux d'assiduité : 100%

**Formez-vous selon vos disponibilités !** Vous proposez **3 dates au choix** et 6 votre formateur vous confirme la date souhaitée.

**En présentiel dans votre entreprise,** dans l'un de nos **20 centres de formation** ou en **distanciel par visioconférence.**

**Initiation, Avancé, Expert** 

#### **Référence** : REF-8 **Durée** : 21 heures soit 3 jours **Tarif formation individuelle** : 2930 € HT / Personne **Tarif Intra-Entreprise à partir de 4 Collaborateurs** : [Demandez un devis](https://www.expertisme.com/devis-formation-digitale-intra-entreprise/)

#### **Vous avez des questions sur cette formation ?**

Contactez nos conseillers au : 01 42 66 36 42 du lundi au vendredi de 9h00 à 19h ou par email [formation@expertisme.com](mailto:formation@expertisme.com)

# **Votre parcours de formation :** [>> Découvrez-le étape par étape](https://expertisme.com/docs-formations/parcours-etape-par-etape-Expertisme.pdf)

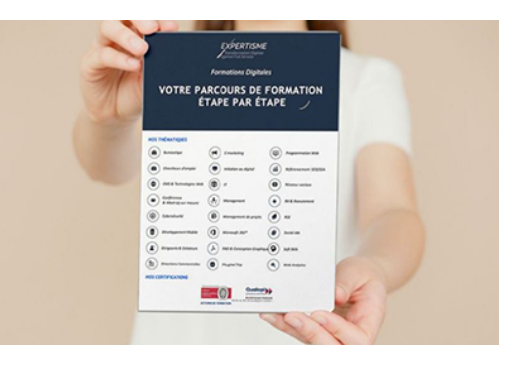

#### *Contexte*

Le référencement naturel est le premier levier de la visibilité d'un site sur Internet. L'optimisation d'un site pour le référencement nécessite d'avoir des connaissances techniques pour comprendre le fonctionnement des moteurs de recherche et ainsi permettre à ces derniers d'indexer favorablement votre site.

La formation *Expertisme* « Optimisez votre référencement naturel et suivre son audience avec Google Analytics » vous apprend, tout en intégrant au jour le jour les nouvelles fonctionnalités des moteurs de recherche et l'évolution de leur algorithme, à optimiser le positionnement de votre site web et à booster sa valeur ajoutée face à vos concurrents.

Couplée avec l'utilisation de Google Analytics, cette formation vous apportera toutes les connaissances pour suivre l'évolution de votre audience et ainsi mesurer l'efficacité de vos actions.

# *À qui s'adresse cette formation ?*

Cette formation s'adresse aux professionnels du marketing et de la communication, du commerce en BtoB et BtoC et aux dirigeants ou créateurs d'entreprise.

# *Objectifs*

- Optimiser la visibilité du site web dans les moteurs de recherche
- Adapter ses pratiques de référencement aux nouveaux algorithmes Google Pingouin, Panda et Colibri…
- Adapter sa stratégie de référencement Mobile Index First
- Maîtriser les fondamentaux du référencement naturel
- Augmenter son trafic
- Conquérir de nouveaux clients.
- Apprendre à mesurer son audience avec Google Analytics.

# *Programme*

#### **[1. COMPRENDRE L'IMPORTANCE DU RÉFÉRENCEMENT](#page--1-0)**

- Définition du référencement naturel (SEO)
- Fonctionnement des moteurs de recherche
- Enjeux du référencement naturel
- Référencement naturel VS liens sponsorisés (SEA)
- Évolution du référencement naturel

#### **[2. OPTIMISATION AU RÉFÉRENCEMENT NATUREL DE VOTRE SITE](#page--1-0)**

- Nouvelles règles imposées par les nouveaux algorithmes Google Penguin, Panda et Colibri, Google Pigeon (Local), Phantom, Fred et Mobile Index First
- Importance de la structure du site
- Consignes de rédaction
- Stratégie de mots-clés
- Production d'un contenu unique
- Optimisation technique du contenu des pages à l'aide des balises html : balises H1, H2, H3…, B, STRONG, I, EM, A, IMG, etc.
- Netlinking, liens entrants/sortants : optimiser le maillage interne et externe des pages
- Mise à jour régulière du site Internet
- Faire indexer son site par les moteurs de recherche : techniques d'indexation rapide, liste des erreurs classiques à ne pas commettre, presentation du sitemap et du fichier robots.txt
- Controller l'indexation par l'utilisation de la balise meta robots (noindex, nofollow)
- Repérer et corriger les problèmes de crawl des moteurs qui sont susceptible de nuire à votre référencement
- Synthèse des consignes du guideline Google
- Explications sur le spamdexing, le blacklistage, les pénalités infligées en cas de fraude

#### **[3. COMMENT OPTIMISER SON SITE OU SON BLOG](#page--1-0)**

- Explications sur le trust rank (notoriété) et le page rank (popularité)
- Optimiser ses URL
- Cas d'utilisation des domaines et sous-domaines
- Référencement d'un site multilingue/multi-pays
- Référencement dans Google Images : règles et optimisation du positionnement
- Solutions aux erreurs techniques les plus courantes : identifiants de session dans les URLs, cas des formulaires, le JavaScript, l'AJAX, le Flash, frames et iframes
- Optimisation de son CMS pour le référencement naturel

#### **[4. LE RÉFÉRENCEMENT MOBILE](#page--1-0)**

Mobile First Index, Google AMP, App Indexing, Progressive Web Apps, Site mobile Site responsive : les Guidelines de Google

### **[5. APPRENDRE À UTILISER L'OUTIL GOOGLE SEARCH CONSOLE](#page--1-0)**

- Paramétrage de l'outil Google pour webmasters (Google Search Console)
- Tour d'horizon des principales fonctionnalités
- Cas pratique : paramétrage d'un compte Google Search Console

#### **[6. ANALYSER LE POSITIONNEMENT DU SITE DANS LES MOTEURS DE RECHERCHE](#page--1-0)**

Présentation des outils gratuits et payants.

#### **[7. EXPLOITER LE WEB ANALYTICS POUR MESURER SON AUDIENCE](#page--1-0)**

- Vocabulaire du web pour les Web Analytics.
- Les méthodes de calcul des principaux indicateurs dans Google Analytics.
- Quoi mesurer, selon votre contexte (modèle économique, type de site web) ?
- Quelques indicateurs de performance génériques selon les principaux modèles économiques (de la visite à l'objectif et au R.O.I).
- Démystification et explication de certains indicateurs.

#### **[8. MISE EN PLACE DE GOOGLE ANALYTICS](#page--1-0)**

- Création de compte.
- Bonnes pratiques :
	- Création d'un profil.
	- Filtrage de trafic interne.
- Mise en place du marqueur :
	- Position dans le code.
	- $\circ$  Sur toutes les pages.
	- Débogage simple.
	- Rapports temps réel.
	- $\circ$  Simple insertion dans le code des pages d'un site.
	- Utilisation de modules complémentaire selon la plateforme.
- Bonne pratique : Vérifier sa bonne mise en place et son bon fonctionnement

#### **[9. UTILISATION DE GOOGLE ANALYTICS](#page--1-0)**

- Organisation des rapports.
- Découverte des fonctionnalités des rapports.

#### **[10. VISITEURS ET VISITES](#page--1-0)**

- Les principaux indicateurs.
- Descriptions des indicateurs.

#### **[11. LES SOURCES DE TRAFIC](#page--1-0)**

- Les grandes catégories de sources de trafic.
- Utilisation des tracking-codes d'url.
- Précautions à observer :
	- Les rapports
	- Source de trafic
	- Spécificité Adwords
	- Réseaux sociaux

#### **[12. RAPPORTER LA PERFORMANCE](#page--1-0)**

- Indicateur vs KPI.
- La création de rapports personnalisés.
- La création de tableaux de bord simples.

#### Version 3. Mise à jour le 01/01/2023

© EXPERTISME - Groupe SELECT® 2023 Tous droits réservés. Les textes présents sur cette page sont soumis

# *Pré-requis*

Posséder un site Internet

Avoir un accès à un compte Google Analytics.

Être muni d'un ordinateur relié à Internet, possédant une caméra, un micro et un haut-parleur.

# *Points forts de la formation*

- Un Audit GRATUIT des actions mises en place précédemment par le stagiaire pour définir un plan d'action personnalisé et sur mesure des éléments existants du client afin d'établir un plan pédagogique de formation sur mesure.
- Votre plan pédagogique de formation sur-mesure avec l'évaluation initiale de votre niveau de connaissance du sujet abordé.
- Des cas pratiques inspirés de votre activité professionnelle, traités lors de la formation.
- Un suivi individuel pendant la formation permettant de progresser plus rapidement.
- Un support de formation de qualité créé sur-mesure en fonction de vos attentes et des objectifs fixés, permettant un transfert de compétences qui vous rende très rapidement opérationnel.
- Les dates et lieux de cette formation sont à définir selon vos disponibilités.
- Animation de la formation par un Formateur Expert Métier.
- La possibilité, pendant 12 mois, de solliciter votre Formateur Expert sur des problématiques professionnelles liées au thème de votre formation.
- Un suivi de 12 mois de la consolidation et de l'évolution de vos acquis.

# *Approche Pédagogique*

L'approche pédagogique a été construite sur l'interactivité et la personnalisation : Présentation illustrée et animée par le Formateur Expert, partage d'expériences, études de cas, mise en situation réelle. Tous les supports sont fournis par support papier, mail ou clé USB à chaque stagiaire.

#### **Méthodologie pédagogique employée :**

Chaque formation en présentiel ou en distanciel est animée par un Formateur Expert Métier sélectionné selon ses compétences et expériences professionnelles. Apport d'expertise du Formateur, quiz en début et fin de formation, cas pratiques, échanges d'expérience. Accès en ligne au support de formation.

#### **Modalités employées et évaluation :**

Évaluation et positionnement lors de la définition du plan pédagogique avec le ou les stagiaires. Un QCM est soumis aux stagiaires le dernier jour de la formation pour valider les acquis. Une correction collective est effectuée par le Formateur. Un bilan de fin de stage à chaud est organisé entre le Formateur et le ou les stagiaires pour le recueil et la prise en compte de leurs appréciations. Une attestation de fin de stage est remise aux stagiaires.

# *Accessibilité*

Toute demande spécifique à l'accessibilité de la formation par des personnes handicapées donnera lieu à une attention particulière et le cas échéant une adaptation des moyens de la formation. Public en situation de handicap, contactez notre référent handicap au 01 42 66 36 42.

### *Formateur*

Nos Formateurs sont des Experts Métiers intervenants sur les prestations inhérentes sur la thématique de la formation. Ils réalisent les audits et co-construisent l'offre et le déroulé de la formation avec l'Ingénieur Pédagogique avant validation par le Responsable Pédagogique. Ils sont sélectionnés pour leurs compétences pédagogiques et leurs expériences dans la formation pour adultes.